# UNIVERSIDADE ESTADUAL DE MARINGÁ CENTRO DE CIÊNCIAS AGRÁRIAS DEPARTAMENTO DE AGRONOMIA PROGRAMA DE PÓS-GRADUAÇÃO EM AGRONOMIA

## VINICIUS HICARO FREDERICO ABE

Contagem automática de galhas de *Meloidogyne javanica* em raízes de hortaliças

Maringá 2016

#### VINICIUS HICARO FREDERICO ABE

Contagem automática de galhas de *Meloidogyne javanica* em raízes de hortaliças

Dissertação apresentada ao Programa de Pós-Graduação em Agronomia do Departamento de Agronomia, Centro de Ciências Agrárias da Universidade Estadual de Maringá, como requisito parcial para obtenção do título de Mestre em Agronomia

Área de concentração: Proteção de Plantas

Orientadora: Prof<sup>a</sup>. Dr<sup>a</sup>. Cláudia Regina Dias-Arieira

Maringá 2016

# Dados Internacionais de Catalogação na Publicação (CIP)<br>(Biblioteca Central - UEM, Maringá, PR, Brasil)

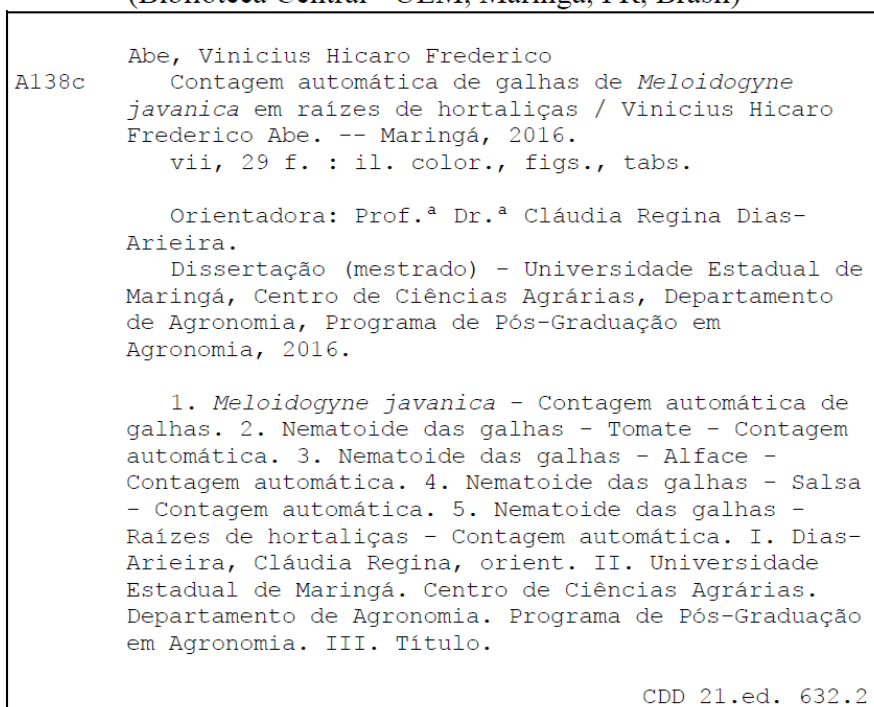

AMMA-003434

# FOLHA DE APROVAÇÃO

#### VINICIUS HICARO FREDERICO ABE

Contagem automática de galhas de *Meloidogyne javanica* em raízes de hortaliças

Dissertação apresentada ao Programa de Pós-Graduação em Agronomia do Departamento de Agronomia, Centro de Ciências Agrárias da Universidade Estadual de Maringá, como requisito parcial para obtenção do título de Mestre em Agronomia pela Comissão Julgadora composta pelos membros:

# COMISSÃO JULGADORA

Profª Drª Cláudia Regina Dias Arieira

Profª Drª Andressa Cristina Zamboni Machado

Prof. Dr. Alan Salvany Felinto

Aprovada em: 26 de fevereiro de 2016. Local de defesa: Anfiteatro 1 do Bloco J45 do Departamento de Ciências Agronômicas da Universidade Estadual de Maringá.

# DEDICATÓRIA

Dedico este trabalho àquelas que não mediram esforço e contribuíram para sua realização.

#### AGRADECIMENTOS

A Deus que guiou meu caminho para produzir os frutos até aqui.

A minha família que me educou, disciplinou e deu apoio e auxílio, me acompanhando de perto por todos estes anos.

Aos meus avós que me deram moradia e apoio no perído de graduação, onde planejei o mestrado.

A minha namorada que deu apoio afetivo e me acompanhou e auxiliou na escrita desta dissertação.

A Universidade Estadual de Maringá (UEM), campus cede e campus Umuarama pela estrutura, e em especial ao Programa de Pós-Graduação em Agronomia (PGA), pela oportunidade de cursar o mestrado.

À Coordenação de Aperfeiçoamento de Pessoal de Nível Superior (CAPES), pela concessão da bolsa dando apoio financeiro para a execução deste trabalho.

Prof.a. Dra. Cláudia Regina Dias Arieira pela excepcional orientação e apoio em todos estes anos, desde a iniciação científica até a execução dos experimentos e dissertação de mestrado.

Ao Departamento de Computação da Universidade Estadual de Londrina (UEL) e ao Mestrado em Ciência da computação.

Ao Prof. Dr. Alan Salvany Felinto pela excelente co-orientação no modelo computacional, junto ao mestrando Frederico Oldenburg Peres pela execução deste modelo.

A Prof.a. Dra. Andressa Cristina Zamboni Machado pelas sugestões na banca de avaliação.

Ao Prof. Dr. Eliezer Rodrigues de Souto por permitir a utilização da casa de vegetação.

Aos colegas do Laboratório de Nematologia da UEM campus Umuarama e dos Laboratórios de Fitopatologia da UEM cede.

Por fim, agradeço a todos que contribuíram ou participaram de alguma forma não só deste trabalho, mas de minha vida, dando-me forças para continuar e finalizar, com muita satisfação, esta pesquisa.

Contagem automática de galhas de *Meloidogyne javanica* em raízes de

hortaliças

#### **RESUMO**

Os nematoides das galhas, gênero *Meloidogyne* spp., destacam-se entre os parasitos mais destrutivos de plantas cultivadas. O sintoma mais característico da doença é o surgimento de galhas no sistema radicular. O uso da resistência genética é uma das formas mais eficientes, econômica e de menor impacto ambiental no controle deste endoparasito, sendo o índice de galhas uma das metodologias utilizadas para a seleção de variedades resistentes, contudo, é um método que consiste na avaliação visual de galhas e, consequentemente, um processo demorado e sujeito a erros dos avaliadores. Assim, o trabalho teve como objetivo desenvolver um método computacional automatizado para contagem de galhas de *Meloidogyne javanica*. O método proposto para a contagem automática foi baseado em cinco etapas, sendo avaliação das galhas pela contagem manual, aquisição de imagens a partir de um scanner de mesa, aplicação do modelo computacional e do algoritmo de contagem, e otimização de parâmetros. O menor erro relativo obtido para o método automático foi de 1% e maior erro relativo de 32% para raízes de tomate, o erro relativo médio foi de 13% e o tempo médio de contagem foi de quatro segundos por raiz, já o de contagem manual, 19 minutos por raiz. Comparando a contagem automatizada com a realizada pelos especialistas observou-se erros absolutos médios de 28, 47 e 169 e desvios padrões médios de 48,7, 102,5 e 220,9 para alface, tomate e salsa, respectivamente, comprovando a eficiência do método computacional.

**Palavras-chave**: Automatização. Índice de galhas. Modelo computacional. Nematoide das galhas.

Automatic counting galls of *Meloidogyne javanica* in the root of vegetables

#### **ABSTRACT**

The nematode galls, *Meloidogyne* spp., stand out among the most destructive parasites of cultivated plants. The most characteristic symptom of the disease is the appearance of galls on the root system. The use of genetic resistance is one of the most efficient, economical and with less environmental impact ways to control this endoparasite, and the gall index is one of the methodologies used for the selection of resistant varieties, yet it is a method which consists of visual assessment of galls and thus is a time consuming and error prone process of evaluators. Thus, the work aimed to develop an automated computational method for counting galls of Meloidogyne javanica. The proposed method for the automatic counting was based on five stages, with evaluation of galls by manual counting, acquisition of images from a flatbed scanner, application of computational model and counting algorithm, and parameter optimization. The lower relative error obtained was 1% and higher relative error of 32% for tomato root, the mean relative error was 13%. Compared with the automated counting carried out by experts observed mean absolute error of 28, 47 and 169 and average standard deviation of 48.7, 102.5 and 220.9 for lettuce, tomato and parsley, respectively.

**Keywords:** Automation. Computational model. Gall index. Root knot nematode.

# LISTA DE TABELAS

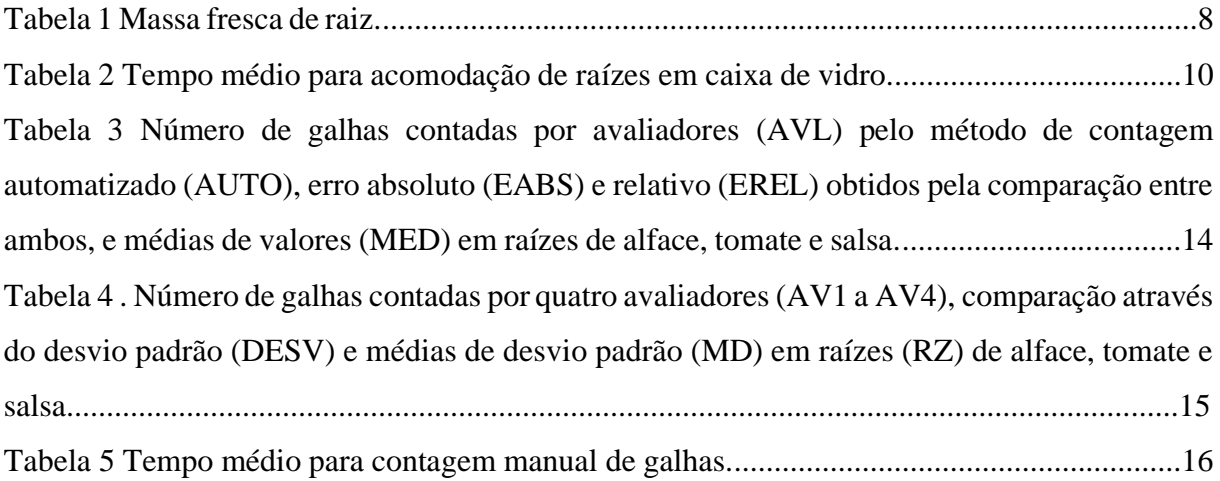

# **SUMÁRIO**

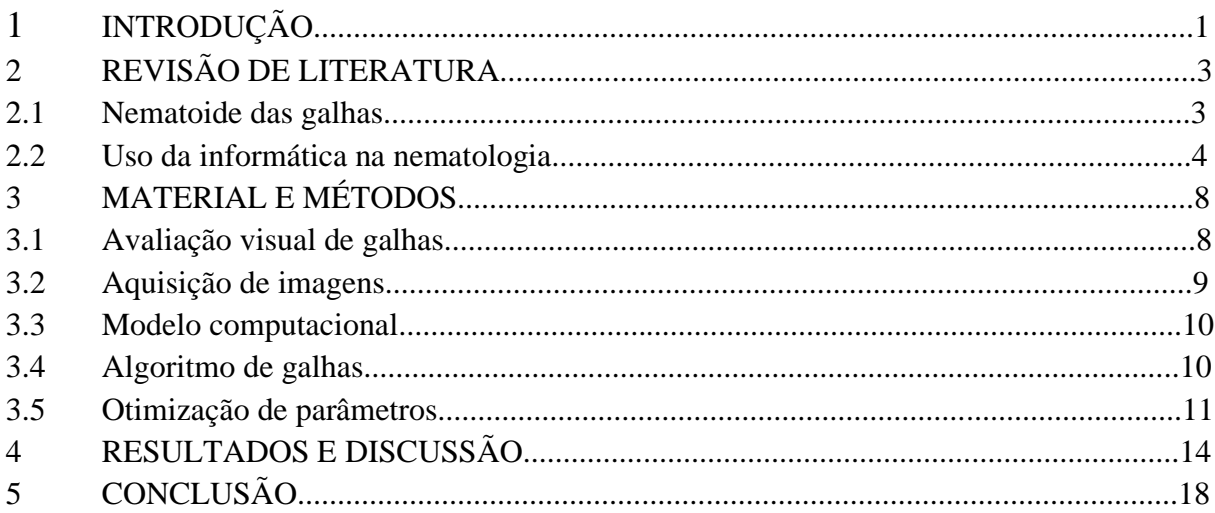

#### **1. INTRODUÇÃO**

Centenas de pesquisas são realizadas anualmente com as várias espécies de *Meloidogyne*, principalmente na busca por métodos de controle. Estas envolvem diferentes tipos de avaliações, como contagem de galhas e ovos de nematoides. A contagem de galhas geralmente é expressa em número total de galhas ou índice de galhas. Na literatura, existem diversos índices para este tipo de avaliação, tais como Di Vito et al. (1979), Hartman e Sasser (1985), Sasser et al. (1986) e Charchar et al. (2003), sendo o índice de Taylor e Sasser (1978) um dos mais utilizados mundialmente.

A prática consiste na observação de raízes, através de microscópio estereoscópico ou a olho nu, e quantificação direta das galhas presentes. Trata-se de um método demorado e sujeito a erros humanos, principalmente em função da experiência do observador. Além disto, como as raízes se decompõem rapidamente, não é possível armazená-las por longos períodos, caso seja necessário. Outra limitação é o fato da avaliação ser destrutiva.

Assim, o desenvolvimento de técnicas mais rápidas e menos sujeitas a erros, que possibilitem o armazenamento de dados ou imagens para trabalhos futuros, poderão auxiliar nas pesquisas nematológicas. Um exemplo disto foram os resultados obtidos por Lu et al. (2005), na qual a adoção da tecnologia de imagem fluorescente aumentou a eficiência e a acurácia na contagem de fêmeas de *Heterodera glycines* Ichinohe.

O uso de sistemas de informação pode ser importante estratégia para este fim. Apesar da literatura trazer informações a respeito do uso da informática na agricultura, a maior parte dos trabalhos está relacionada à captação de imagens por satélite e uso de agricultura de precisão. Otoboni (2014) utilizou imagens de satélite do Google Earth para identificação de reboleiras de nematoides e monitoramento da distribuição temporal através do histórico de áreas de cultivo de café. No mesmo trabalho, o autor utilizou o aplicativo de "Scouting" para Iphone na demarcação de reboleiras presentes em área de soja. Em ambos os casos, a presença de nematoides nas reboleiras foi comprovada com amostragens de solo e raízes, e posterior análise laboratorial. Semelhantemente, foi possível caracterizar plantas de cana-de-açúcar sadias e infectadas por nematoides e pelo inseto *Migdolus fryanus* através de imagens multiespectrais RapidEye, para a confecção de mapas de classes multiespectrais (MARTIS; GALO, 2014).

No entanto, outras técnicas de sistemas de informação têm sido propostas para diferentes áreas da agricultura, como o uso da transformada de Hough para círculos, juntamente com a medida de Distância Euclidiana para contagem de sementes de mamona (ARAÚJO et al., 2011) e o método de Esqueletização, rotineiramente utilizado na análise de distribuição do sistema radicular no campo, com softwares disponíveis no mercado nacional, como o SIARCS (Sistema integrado para análise de raiz e cobertura do solo) e o SAFIRA (Sistema de análise de fibras e raízes) (JORGE; RODRIGUES, 2008). Na fitopatologia, há vários anos, os sistemas de informatização constituem importantes ferramentas para diagnose de doenças (LATIN et al., 1987; TRAVIS; LATIN, 1991; BOYD; SUN, 1994).

A utilização de scanner para aferição de parâmetros tem sido aplicada em diversos softwares, como Sigmascan® e ADC BioScientific AM300**®** , sendo o primeiro um programa de análise de imagens que utiliza a cor para determinar a quantidade de tecido necrosado ou doente (KARCHER; RICHARDSON, 2005) ou deficiência nutricional exibida pelas folhas, entre outras variáveis (SSI, 2015). O ADC BioScientific AM300**®** é um medidor portátil de área foliar de campo, formado por prancheta, scanner de mesa e computador, que gera medidas de área, largura, comprimento, perímetro da folha e área lesionada por doença (DE LUCENA, 2011).

Na nematologia, alguns sistemas de informatização têm sido pesquisados para análise de comportamento e quantificação de nematoides (PEET et al., 1990; LU et al., 2005; HAPCA et al., 2007; RIZVANDI et al., 2008; XU et al., 2013), mas nenhum deles foi aplicado ao estudo do nematoide das galhas.

Assim, apesar do gênero *Meloidogyne* ser considerado o nematoide parasita de planta mais importante do mundo, há uma carência de técnicas mais avançadas para os estudos dos patossistemas envolvendo as diferentes espécies e seus hospedeiros. Desta forma, o objetivo deste trabalho foi desenvolver um software para a contagem de galhas de *Meloidogyne* spp. em hortaliças, comparando sua eficiência com o método tradicional de avaliação visual.

# **2. REVISÃO DE LITERATURA**

#### 2.1. Nematoide das galhas

*Meloidogyne* spp. é uma pequena parte do filo Nematoda, pertencendo à Ordem Tylenchida, Subordem Tylenchina e Família Heteroderida (AGRIOS, 2005). O primeiro relato do gênero no Brasil foi feito por Jobert (1877), o qual observou a ocorrência de galhas na raiz axial e, mais raramente, em raízes laterais de plantas de café no estado do Rio de Janeiro. Posteriormente, Goeldi (1887) descreveu o nematoide *Meloidogyne exigua* como agente causal da doença relatada e como espécie tipo de um novo gênero. Chitwood (1949) descreveu, ou redescreveu, os nematoides de maior ocorrência e distribuição do gênero como *M. incognita*, *M. javanica*, *M. arenaria* e *M. hapla*. Outro trabalho de grande relevância para a meloidoginose foi realizado por Taylor e Sasser (1978), no qual os autores destacaram a importância deste gênero, relatando perdas de até 75,5% de produtividade quando não era utilizado nematicida.

O ciclo de vida de *Meloidogyne* spp. se inicia com os ovos, usualmente na fase unicelular, depositados pela fêmea que se encontra parcial ou completamente inserida na raiz da planta hospedeira depositados em uma matriz de massa gelatinosa que os mantem agrupados e os protege de efeitos ambientais e predadores. O desenvolvimento do ovo se inicia em poucas horas após a deposição, resultando em duas células, quatro, oito células, e assim sucessivamente, até a completa formação do nematoide, com estilete visível ainda preso na membrana do ovo, conhecido como juvenil de primeiro estádio (J1). A primeira ecdise ocorre dentro do ovo, passando para o segundo estádio (J2). O J2 eclode através de estímulos como a umidade, temperatura e exsudatos radiculares, utilizando seu estilete para perfurar a parede flexível do ovo. Após a eclosão o nematoide se movimenta no solo em busca do sistema radicular, guiado pelos exsudatos radiculares (AGRIOS, 2005).

Os J2's se movimentam intercelularmente, migrando para camadas internas do córtex. Então, entrando na base do cilindro vascular, estabelecem um sítio de alimentação permanente na zona de diferenciação da raiz, induzindo a divisão nuclear sem citocinese. Este processo dá origem a grandes células multinucleadas especializadas, denominadas células gigantes (WILLIAMSON et al., 2003).

Uma vez que a célula gigante inicia sua formação o J2 sofre mais duas ecdises, passando para o terceiro (J3) e quarto estádio (J4), sendo então denominados de "salsichoides". J3 e J4 não possuem um estilete funcional e, portanto, não se alimentam. Logo após, o estilete e o bulbo mediano são regenerados e o útero e vagina são formados e, finalmente, os nematoides atingem o estádio adulto. Na maioria das espécies do gênero, a reprodução se dá por partenogênese

mitótica, originando novas fêmeas. Os machos, quando presentes, são vermiformes e não há evidência da sua alimentação, muitas vezes são formados quando as condições estão desfavoráveis ao desenvolvimento de fêmeas, como em caso de alta densidade populacional (PERRY et al., 2009).

No Brasil, as duas principais espécies dentro do gênero são *M. incognita* e *M. javanica*  (DIAS et al., 2010). Esses nematoides destacam-se entre os principais fatores limitantes da produtividade (MOREIRA et al., 2015) e parasitam praticamente todas as plantas cultivadas, sendo estimadas perdas de 10% na cultura da soja (LORDELLO, 1981) e até 50% em cana-deaçúcar (DINARDO-MIRANDA, 2005). Charchar et al. (2003) observaram perdas de 24,4 a 44,3% em tomate.

Nestas culturas, o manejo é complexo e se restringe à exclusão dos nematoides na área, cultivo de material isento de nematoide, desinfestação de máquinas e equipamentos, utilização de água de irrigação isenta de nematoides, rotação de cultura com materiais resistentes ou antagônicos, alqueive, controle químico e controle biológico (FERRAZ et al., 2010).

O uso de variedades resistentes à nematoides é uma das ferramentas mais importantes para o manejo deste fitoparasita, sendo considerado um dos métodos mais eficientes, econômicos e de melhor aceitação pelo produtor (DIAS et al., 2010; FERRAZ et al., 2010).

São raros os relatos de resistência ao nematoide das galhas em hortaliças, no cultivo do alface a cultivar Grand Rapids foi considerada resistente por Charchar e Moita (1996), em sequência, Gomes et al. (2000) propuzeram o símbolo *Me* para o alelo que confere resistência a cultivar Grand Rapids à *Meloidogyne* spp. Resistência ao nematoide das galhas *M. incagnita*  raça 1 foi relatada por Pinheiro et al. (2009) para as linhagens de tomate 634 (F7), 548 (OP) Mi, 640 (F7) Mi, 512 (OP) Mi, 629 (F7) Mi e 512 (OP) PST. Outro exemplo de resistência são as cultivares de batata-doce BDFMI-16, BDFMI-78, Bárbara e Marcela, resistentes à *M. javanica* raça 2 (CHAVES et al., 2013).

Os trabalhos de seleção de materiais resistentes baseiam-se no Fator de Reprodução do nematoide (FR) ou no índice de galhas (IG), sendo este último utilizado em diversos trabalhos para classificar plantas resistentes (PINHEIRO et al., 2009). A avaliação da severidade da formação de galhas na raiz se mostrou um método de avaliação simples à resistência do nematoide das galhas, sendo utilizado para avaliar o papel de genes na mediação da resistência de plantas a nematoides (WUBBEN et al., 2014) . Apesar da avaliação do índice de galhas ser amplamente utilizada para seleção de genótipos resistentes, depende do tempo e está sujeita a erros humanos, referentes a experiência e às condições de trabalho do avaliador. Somando-se a isso, as raízes em sequência são trituradas para a extração dos espécimes e avaliadas quanto ao fator de reprodução, sendo um método destrutivo, que impossibilita a reavaliação.

#### 2.2. Uso da informática na nematologia

A identificação de características de imagens microscópicas digitalizadas em nematologia tem sido usada há mais de 25 anos. Fernández-Valdivia et al. (1989) e Peet et al. (1990) foram os primeiros a aplicar esses conceitos na área. Técnicas de análise de imagens digitais oferecem maneiras alternativas para diferenciar características morfológicas em imagens microscópicas de nematoides, permitindo assim uma abordagem automatizada para identificação e classificação e implica na digitalização da cena observada através de microscópio (FERNÁNDEZ-VALDIVIA et al., 1989).

Segundo De la Blanca et al. (1992), os objetivos das técnicas de análise de imagens digitais são extrair a informação geométrica e estrutural mais relevante a partir das imagens e combiná-las para produzir conceitos de alto nível. Há três etapas principais neste processo: o primeiro está relacionado com os algoritmos de limpeza, alisamento, desenrolamento, armazenamento e exibição das imagens; o segundo usa técnicas de reconhecimento de padrões para definir as diferentes formas geométricas em imagens reproduzidas a partir de níveis de cinza de pixels e informação textural regional; o último passo é o uso de técnicas de inteligência artificiais e estatísticas para a identificação, classificação e a tomada de decisões através da combinação de informações fornecidas a partir do passo dois. Ainda de acordo com De la Blanca et al. (1992), uma limitação dentro da Nematologia é a identificação precisa de espécies problemáticas, devido às dificuldades de assimilar e analisar o grande número de diversas características morfológicas por métodos microscópicos convencionais. Assim, com o objetivo de desenvolver uma alternativa rápida e objetiva para a identificação e classificação de nematoides, foram utilizadas imagens de transmissão adquiridas através de diferentes objetivas em um fotomicroscópio, acoplado a um módulo de digitalização de imagens. Dois programas de software baseados em linguagem C da Imaging Technology (Boston, MA) foram empregados para gerenciar os processos de aquisição e exibição. Algumas partes dos algoritmos foram realizadas utilizando o pacote de análise de imagem Visilog. De uma forma geral, os autores adotaram características do nematoide, como o corpo, cabeça e formato da cauda, e a presença ou ausência de bulbos do estilete. Para a estimativa das características, a notação 010 representou uma determinada sequência de pixels pretos e brancos, representado por 0 e 1, respectivamente, presentes numa imagem binária. Além disto, para abordar a identificação de

nematoides de forma automatizada, desenvolveram um conjunto de algoritmos de análise de imagem para detectar algumas características utilizadas no processo de identificação de nematoides.

Ainda dentro da taxonomia de nematoides, Dubey e Sharma (2014) ressaltam a importância da informática para a identificação de cinco espécies do gênero *Mylonchulus*, utilizando microscópio e câmera digital, com a qual identificaram diferenças morfológicas utilizadas nos cálculos taxonômicos. Anteriormente, foi utilizado o sistema de análise de imagem digital para estudar características físicas e detecção de diferenças existentes entre populações de *Bursaphelenchus xylophilus* (PEET et al., 1990). A análise baseada em esqueleto apresentou acurácia de 83,7% na detecção automática de *Caenorhabditis elegans* Maupas, em populações isoladas ou sobrepostas (RIZVANDI et al., 2008), enquanto a técnica "correlated random walk model in two dimensions" foi adotada em estudos de estímulo a movimentação do nematoide *Phasmarhabditis hermaphrodita* Schneider (HAPCA et al., 2007).

As medições de características morfológicas das diferentes fases de desenvolvimento têm sido utilizadas para distinguir os nematoides da batata *Globodera rostochiensis* (Wollenweber) Skarbilovich e *G. pallida* Stone. Para estudar as populações européias e sulamericanas, Franco (1978) utilizou o computador de análise de imagem (Quantimet 720 Metals Research Ltd.,Melbourn, Herts) para comparar as imagens opticamente derivadas de perímetros e áreas de juvenis de segundo estádio e de machos. O Quantimet inclui um microscópio para produzir uma imagem a partir de espécimes montadas. A imagem é digitalizada 10,5 vezes por segundo por um scanner Plumbicon de 720 linhas, e a saída é passada para um detector, no qual características são selecionadas para a medição de acordo com a intensidade da cor e cinzento comum. Segundo o autor, a precisão da medição depende muito da obtenção suficiente de contraste entre o espécime a ser medido e os outros materiais na lâmina.

Recentemente, o software Elegance foi utilizado no estudo de conexões sinápticas (conectomas) do sistema nervoso de *Caenorhabditis elegans* (XU et al., 2013). De acordo com os autores, o software acelera a aquisição do conjunto mínimo de dados necessário, permitindo a descoberta de novos conectomas e permite a reconstrução de conectividade em qualquer região do neurópilo de tamanho suficientemente pequeno.

No que tange a avalição de reprodução de nematoides usando a informática como aliada, poucos trabalhos foram desenvolvidos até o momento, limitando-se ao estudo da reprodução de *Heterodera glycines*. Para este nematoide, a seleção de cultivares resistentes em geral é feita usando índice de parasitismo (RAO-ARELLI; ANAND, 1988) e índice de fêmea adulta

(HANCOCK et al., 1987; DAVIS et al., 1996), sendo ambos considerados difíceis e demorados. Assim, Lu et al. (2005) desenvolveram um sistema de imagem para realizar o processo de contagem de fêmeas de *Heterodera glycines* em raízes de soja infectadas mais eficiente, o qual consiste de um sistema de iluminação composto de lâmpada de halogêneo fechado com filtros, uma câmera com lentes de zoom e um computador. Como as raízes, os cistos e as fêmeas produziram autofluorescência, o sistema de imagem foi considerado muito eficiente, sendo mais precisa do que a contagem sob microscópio, e 60% mais rápida do que o método tradicional.

# **3. MATERIAL E MÉTODOS**

3.1.Avaliação visual de galhas

O experimento foi conduzido no período de março a junho de 2013, em casa de vegetação na Universidade Estadual de Londrina (UEL), Londrina-PR, cujas coordenadas são latitude de 23º32'90" S e longitude de 51º20'4517" O de Greenwich, com altitude média de 587 metros. Foi utilizado mistura de solo:areia na proporção 1:2, esterilizado em autoclave vertical por 2 horas a 120 ºC. Vasos com capacidade de 5 L foram dispostos em delineamento inteiramente casualizado (DIC), com dez repetições, sendo o estudo realizado com três espécies de plantas diferentes.

As plântulas de tomate cv. Santa Clara, salsa cv. Lisa e alface cv. Boston Branca foram produzidas em bandejas de poliestireno expandido com 128 células em substrato comercial estéril. Após 30 dias de semeadas, as plântulas foram transplantadas para os vasos e, após cinco dias, inoculadas com 5000 ovos e eventuais juvenis de segundo estádio (J2) de *Meloidogyne javanica*, calibrando para aproximadamente 500 ovos e juvenis de segundo estádio (J2) mL<sup>-1</sup>, distribuindo-se 10 mL em quatro orifícios equidistantes, localizados de 2 a 3 cm ao caule da planta e com 2 a 3 cm de profundidade. O inóculo foi obtido a partir de população pura, multiplicada em tomateiro cv. Santa Clara em casa de vegetação. A extração de nematoides foi realizada segundo o método proposto por Hussey e Barker (1973), adaptado por Boneti e Ferraz (1981). A quantificação do inóculo foi realizada em lâmina de contagem de nematoides (câmara de Peters), sob microscópio óptico.

Após 60 dias, a parte aérea foi descartada, o sistema radicular foi cuidadosamente lavado e acondicionado em sacos plásticos previamente identificados. No laboratório, determinou-se a massa fresca da raiz, em balança semi-analítica.

Em seguida, procedeu-se a contagem visual de galhas, à olho nu, utilizando fundo branco sob iluminação artificial, sendo cada amostra avaliada por quatro especialistas diferentes, para posterior comparação, o tempo de contagem de cada avaliador foi cronometrado.

#### 3.2.Aquisição de Imagens

As mesmas raízes submetidas à avaliação anterior foram submetidas à aquisição de imagens. Para isto, foi confeccionada uma caixa de vidro com as dimensões internas do scanner, sendo 29,7 x 21,5 x 4,0 cm (comprimento, largura e altura) e 0,5 cm de espessura (Figura 1). Utilizou-se scanner HPscanjet 2200c e fundo azul marinho de polipropileno com as dimensões 29,4 x 21,2 cm. O scanner foi acoplado a um computador, no qual utilizou-se o programa VueScan versão 9.2.04 para digitalização. Configurou-se o programa para obtenção de imagens com 300 dpi de resolução. A utilização de escanner possibilitou a padronização do ambiente, sendo possível a utilização do mesmo ambiente para todas as aquisições de imagens.

A caixa de vidro foi posicionada sobre o scanner e verteu-se 500 mL de água no seu interior. Para melhor distribuição, evitando a sobreposição, cada raiz foi subdividida de acordo com o volume em até quatro amostras com auxílio de pinça e bisturi. Por fim, o fundo azul foi adicionado cuidadosamente sob a superfície da água, evitando a formação de bolhas de ar e a tampa do scanner foi posta sobre a caixa de vidro. Iniciou-se a aquisição de imagem no computador e cronometrou-se o tempo necessário para a digitalização. A configuração do scanner para aquisição e um exemplo de imagem obtida podem ser vistos nas Figuras 1A e 1B, respectivamente. Cronometrou-se o tempo de acomodação de amostra com massa fresca de 30 g com duas subdivisões, repetindo-se este procedimento por cinco vezes.

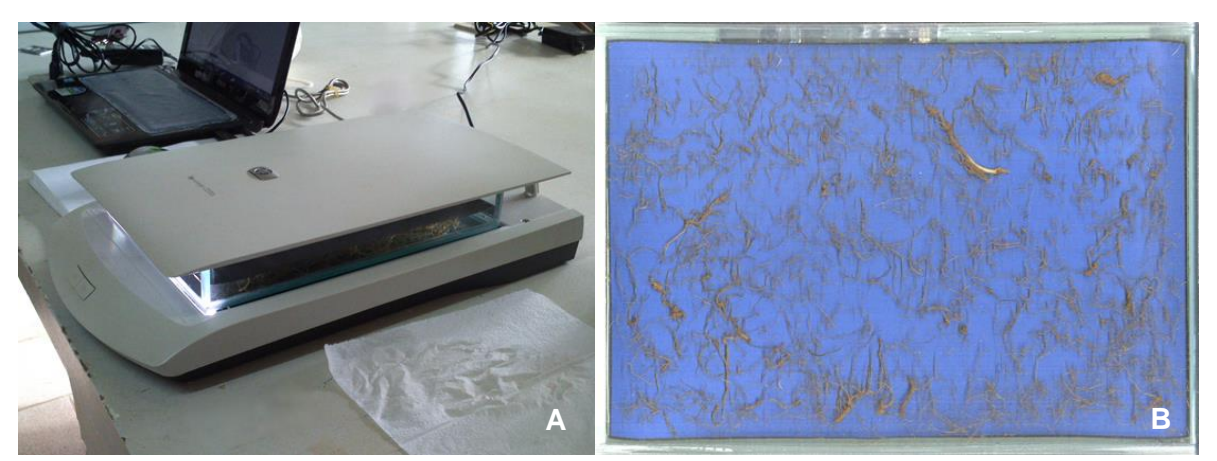

Figura 1. Processo de aquisição de imagem, Scanner HPscanjet 2200c, caixa de vidro com 500 mL de água e amostra de raiz, fundo azul (A). Imagem digitalizada (B).

#### 3.3.Modelo computacional

O modelo de visão computacional para a contagem de galhas foi desenvolvido em conjunto com um estudante de mestrado do Programa de Pós-Graduação em Ciência da Computação, do Departamento de Computação da Universidade Estadual de Londrina, Frederico Onldemburg Peres. O algoritmo de contagem de galhas foi desenvolvido utilizando técnicas conhecidas na área de processamento de imagens e inteligência artificial em ciência da computação, como métodos de segmentação e algoritmo genético. O método constitui-se de duas etapas principais: otimização de parâmetros e execução.

Um algoritmo genético foi utilizado na otimização dos parâmetros existentes dentro do algoritmo de execução, utilizando uma base prévia de imagens contadas por humanos para treino e comparação, afim de se aproximar o máximo possível dos valores encontrados pelos especialistas.

#### 3.4.Algoritmo de contagem de galhas

O algoritmo de contagem teve como objetivo contar protuberâncias circulares da imagem obtida. Devido a variabilidade de volume entre as raízes, algumas precisaram ser divididas em múltiplas imagens para melhor acomodar a totalidade das mesmas, buscando evitar sobreposição de galhas. Sendo assim, foi necessário executar o algoritmo em cada uma das imagens que a compõe e somá-las para então obter-se o total de galhas presentes na raiz.

Para o processo de contagem, primeiramente, uma etapa de threshold foi utilizada com o intuito de separar o fundo e as raízes em si, seguido de um corte de tamanho estático para eliminar as bordas da caixa de vidro, e aplicou-se um filtro de mediana com intuito de retirar ruído da imagem. No processo adotado, para cada pixel da imagem que pertence à área da raiz, propagou-se um círculo com centro no pixel em questão, possibilitando encontrar o maior raio que um círculo poderia ter sem escapar dos limites da raiz, determinados previamente na etapa de threshold. Esses valores para cada pixel foram armazenados numa matrix de dimensões iguais às da imagem.

Posteriormente, comparou-se os valores de raio de cada pixel com os seus vizinhos, contando quantos vizinhos possuem valor menor do que o do próprio pixel, armazenando numa nova matrix também de dimensões idênticas à da imagem. Esta etapa foi necessária para evitar que múltiplos picos de raio fossem contados dentro de uma única galha, o que geraria grande quantidade de falsos positivos. Finalmente, percorreu-se essa matriz de vizinhanças e contouse os picos. O número obtido foi considerado a quantidade de galhas encontradas na imagem.

Esta sequência foi realizada para cada uma das imagens que compunham a mesma raiz, somando-se os valores para obter-se a contagem total da raiz. Quando não existiam mais imagens referentes à raiz em questão, calculou-se o valor absoluto da diferença entre o total de pontos encontrados e o valor esperado e dividiu-se pelo valor esperado, obtendo-se o erro relativo.

O valor esperado utilizado pelo modelo foi obtido a partir da média dos valores da contagem a olho nu, realizada inicialmente pelos quatro avaliadores. O erro relativo foi usado para validação das populações no algoritmo genético.

#### 3.5.Otimização de parâmetros

Foi proposta a utilização de um algoritmo genético com o objetivo de otimizar os parâmetros do algoritmo de contagem. Como definido por Mitchell em 1999, algoritmo genético é uma heurística de busca que simula o processo de seleção natural. É geralmente utilizado em problemas de busca e otimização. O algoritmo é composto de duas etapas: o teste e validação de uma população existente e a introdução de uma nova geração a partir da anterior, ambas descritas a seguir, incluindo os detalhes que dizem respeito à implementação do método neste problema específico.

Assim, cada população foi composta por dez indivíduos, cada qual com sete genes. Estes genes correspondem às sete variáveis necessárias ao método de contagem descrito anteriormente. Sendo assim, um indivíduo é definido por um conjunto de parâmetros para as funções do algoritmo de contagem.

O objetivo desta etapa foi otimizar tais parâmetros para um conjunto específico de imagens, possibilitando a contagem posterior de qualquer imagem com características semelhantes, isto é, mesmo tipo de raiz e forma de aquisição semelhante.

Uma nova população surge a cada geração do algoritmo e deve ser validada. No diagrama que exibe o processo de validação de uma população, inicialmente um indivíduo da população é selecionado, representado por um conjunto de parâmetros. O algoritmo de contagem é executado para cada uma das imagens do conjunto de teste, utilizando os parâmetros definidos pelo indivíduo. A média dos erros relativos obtidos é calculada para o indivíduo em questão e utilizado como valor fitness no algoritmo genético. O próximo indivíduo é então selecionado e o mesmo processo é realizado até que toda a população possua um valor de fitness (Figura 2A).

Já para o algoritmo genético, uma população inicial é gerada aleatoriamente, composta de dez indivíduos com valores dos genes aleatórios dentro dos limites permitidos por cada variável. O processo descrito anteriormente para validação da população é executado. Os dois indivíduos com melhor fitness são então selecionados como os pais da próxima geração (Figura 2B).

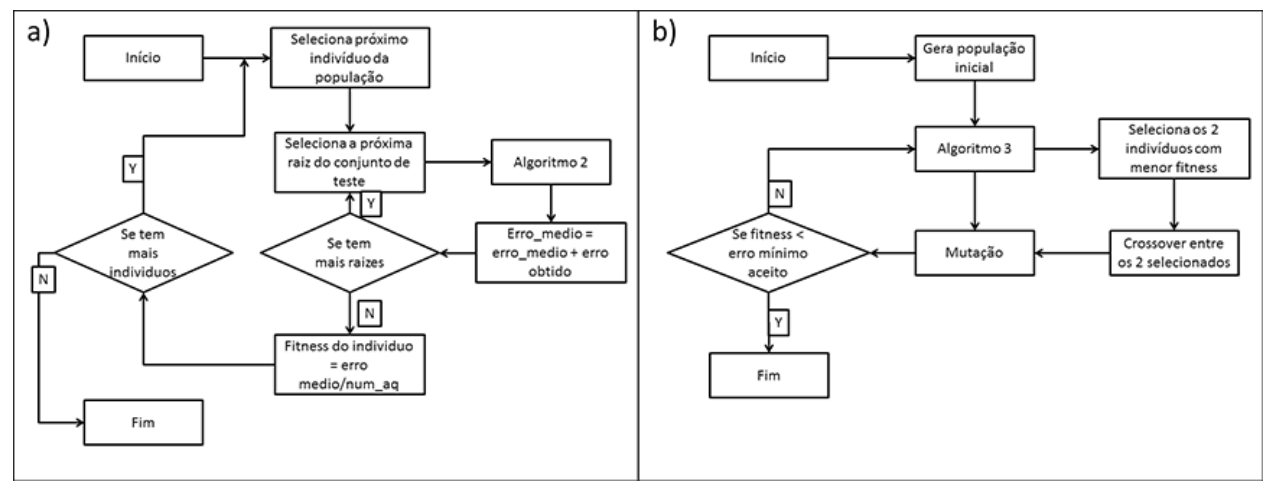

Figura 2. Diagramas de otimização de parâmetros. A) Algoritmo de validação de uma população através do cálculo do fitness da mesma. B) Etapas gerais do algoritmo genético.

A partir dos pais selecionados, surge uma nova geração, em que cada indivíduo é o resultado de uma combinação aleatória dos genes de seus pais. Essa nova geração passa então por um processo de mutação, onde cada gene de cada indivíduo tem 5% de chance de receber um valor novo aleatório, perdendo a herança original dos pais. Os pais são sempre mantidos intactos e adicionados como membros da próxima geração, como forma de prevenir a regressão da solução encontrada pelo algoritmo.

Após o teste de validação de cada população, verificou-se as condições de parada do algoritmo. Em geral, o algoritmo termina a execução quando atinge um erro mínimo prédeterminado pelos operadores, mas isso em teoria possibilita que o algoritmo execute infinitamente caso o erro mínimo nunca seja atingido. Para evitar este problema, o algoritmo também pode parar se atingir um dado número de iteração sem apresentar nenhuma melhora na solução.

## **4. RESULTADOS E DISCUSSÃO**

Os resultados obtidos pelo método de contagem automático foram favoráveis, sendo o menor erro relativo de 1% para a raiz de alface repetição 6 e salsa e tomate repetições 3, e maior erro relativo de 32% para a raiz de tomate, repetição 6, com erro relativo médio total de 13% (Tabela 1). A contagem de estruturas circulares vem sendo realizada na agricultura com propósitos diversos, como no exemplo de Dunn et al. (2004) utilizando imagens digitais de parreira de uva Cabernet Sauvignon, analisadas pelo programa "Easy Acess" versãos 6.3, para contar os frutos e estimar a produtividade antes da colheita, obtendo correlação de 85% com o peso de frutos.

Tabela 1. Número de galhas contadas por avaliadores (AVL) e pelo método de contagem automatizado (AUTO) e erro absoluto (EABS) e relativo (EREL), obtidos pela comparação entre ambos, e médias de valores (MD) em raízes de alface, tomate e salsa, inoculadas com 5000 ovos de *Meloidogyne javanica*.

| Raiz |            |             | Alface      |             |     |                  | Salsa |             | Tomate |             |             |      |
|------|------------|-------------|-------------|-------------|-----|------------------|-------|-------------|--------|-------------|-------------|------|
|      | <b>AVL</b> | <b>AUTO</b> | <b>EABS</b> | <b>EREL</b> | AVL | <b>AUTO EABS</b> |       | <b>EREL</b> | AVL    | <b>AUTO</b> | <b>EABS</b> | EREL |
| 01   | 574        | 507         | 66          | 0,12        | 547 | 575              | 29    | 0,05        | 1216   | 873         | 343         | 0,28 |
| 02   | 403        | 394         | 09          | 0,02        | 384 | 293              | 91    | 0,24        | 599    | 557         | 42          | 0,07 |
| 03   | 464        | 489         | 25          | 0,05        | 367 | 365              | 02    | 0,01        | 886    | 897         | 11          | 0,01 |
| 04   | 368        | 426         | 58          | 0,16        | 358 | 277              | 81    | 0,23        | 1121   | 940         | 181         | 0,16 |
| 05   | 116        | 97          | 19          | 0,16        | 389 | 370              | 19    | 0,05        | 710    | 880         | 170         | 0,24 |
| 06   | 458        | 461         | 03          | 0,01        | 205 | 240              | 35    | 0,17        | 1334   | 906         | 428         | 0,32 |
| 07   | 332        | 312         | 20          | 0,06        | 265 | 229              | 36    | 0,14        | 555    | 481         | 74          | 0,13 |
| 08   | 581        | 605         | 24          | 0,04        | 452 | 369              | 83    | 0,18        | 914    | 810         | 104         | 0,11 |
| MD   | 412        | 411         | 28          | 0,8         | 371 | 340              | 47    | 0,13        | 917    | 793         | 169         | 0,17 |

Comparando-se a contagem de galhas realizada pelo método automatizado com a quantificação manual a olho nu realizada pelos especialistas, observou-se erros médios absolutos do algoritmo de 28, 47 e 169 e desvios padrões dos avaliadores de 49, 102 e 221 para alface, salsa e tomate, respectivamente, sendo os erros absolutos obtidos pelo método

automatizado próximos e inferiores aos desvios padrões obtidos pela contagem manual (Tabelas 1 e 2), comprovando que o método automatizado foi mais preciso do que a contagem manual. Os resultados foram melhores para alface, seguido por salsa e por último tomate, tanto no método manual como no automatizado. Ou seja, conforme aumentou-se o desvio padrão, aumentou-se também os erros absolutos e relativos, evidenciando que nos casos em que houve maior dificuldade de identificação das galhas no método computacional, houve também uma maior imprecisão da contagem a olho nu. Semelhantemente, comparando-se a severidade de antracnose (*Colletrotrichum destructivum*) em folhas de tabaco (*Nicotiana benthamiana*) após 96 dias de inoculação, através de análise visual e o Software de análise de imagens "Scion", obteve-se uma correlação de 74% a probabilidade de P=0,0001 (WIJEKOON et al., 2008).

Tabela 2. Número de galhas contadas por quatro avaliadores (AV1 a AV4) e comparação por desvio padrão (DESV) e as médias de desvio padrão (MD) em raízes de alface, tomate e salsa, inoculadas com 5000 ovos de *Meloidogyne javanica*.

| Raiz            | Alface |         |  |  |                                                                    |  | Salsa |  |  |                                             |  | Tomate |  |  |               |  |
|-----------------|--------|---------|--|--|--------------------------------------------------------------------|--|-------|--|--|---------------------------------------------|--|--------|--|--|---------------|--|
|                 |        |         |  |  | AV1 AV2 AV3 AV4 DEV AV1 AV2 AV3 AV4 DEV AV1 AV2 AV3 AV4 DEV        |  |       |  |  |                                             |  |        |  |  |               |  |
| $\mathbf{1}$    |        | 651 545 |  |  | 564 533 53,38 609                                                  |  |       |  |  | 723 468 386 149,4 1249 1262 1025 1326 131,4 |  |        |  |  |               |  |
| 2               |        |         |  |  | 420 436 424 333 47,32 427 485 306 318 86,6 562 550 538 745 98,0    |  |       |  |  |                                             |  |        |  |  |               |  |
| $\mathfrak{Z}$  |        | 512 404 |  |  | 565 375 89,49 370 475 407 216 109,7 822 905 1166 651 214,5         |  |       |  |  |                                             |  |        |  |  |               |  |
| $\overline{4}$  |        | 452 360 |  |  | 354 306 60.99 352 386 347 347 18,8 877 1603 936 1067 331,2         |  |       |  |  |                                             |  |        |  |  |               |  |
| 5 <sup>5</sup>  |        |         |  |  | 112 132 117 102 12,50 313 384 297 460 60,3 923 886 677 355 260,4   |  |       |  |  |                                             |  |        |  |  |               |  |
| 6               |        |         |  |  | 530 418 454 430 50,27 205 87 207 320 95,1 1282 1490 1629 934 302,2 |  |       |  |  |                                             |  |        |  |  |               |  |
| $7\overline{ }$ |        | 434 289 |  |  | 338 266 74,48 151 162 150 597 221,4 274 693                        |  |       |  |  |                                             |  |        |  |  | 494 760 218,9 |  |
| 8               |        |         |  |  | 650 504 551 619 65,91 388 455 402 562 79,0 854 1154 911 658 210,3  |  |       |  |  |                                             |  |        |  |  |               |  |
| MD              |        |         |  |  | 49                                                                 |  |       |  |  | 102                                         |  |        |  |  | 221           |  |

Neste trabalho, a média da massa fresca de raiz foi 32,62, 43,34 e 30,87 g para alface, salsa e tomate, respectivamente (Tabela 3), e a contagem manual de cada sistema radicular foi em média de 19 minutos (Tabela 4). O método desenvolvido neste trabalho leva um tempo médio de quatro segundos por raiz, executado por um computador de configurações medianas.

Soma-se a este o tempo necessário para a aquisição de imagens pelo scanner, em média 23 segundos a 300 dpi de resolução, e o tempo de acomodação das raízes na caixa de vidro, em média 02:40 minutos para uma raiz de 30 g (Tabela 5), ou seja, o total foi de 03:07 minutos, o que representa um ganho alto em tempo gasto nessa tarefa, em média de 16 minutos, sendo aproximadamente 84% mais rápido. Resultados semelhantes de ganho de tempo na avaliação de nematoides foram obtidos para a contagem de fêmeas a cistos de *H. glycines* (LU et al., 2005).

Tabela 3. Massa fresca de raiz de alface, salsa e tomate após 60 dias de cultivo em vasos infestados com 5000 ovos de *Meloidogyne javanica*.

| Massa fresca de raiz (g) |                                  |                   |             |                |                 |                                           |                   |       |             |  |  |
|--------------------------|----------------------------------|-------------------|-------------|----------------|-----------------|-------------------------------------------|-------------------|-------|-------------|--|--|
| Raiz                     | $\begin{array}{c} 1 \end{array}$ | $\overline{2}$    | 3           | $\overline{4}$ | $5\overline{)}$ |                                           | 6 7               | -8    | Média Geral |  |  |
| Alface                   | 29.59                            |                   |             |                |                 | 23,25 24,41 55,45 21,74 34,75 26,64 45,11 |                   |       | 32,62       |  |  |
| Salsa                    |                                  | 58,31 48,69 27,45 |             |                | 53,21 50,07     |                                           | 36,82 34,59 37,61 |       | 43,34       |  |  |
| Tomate                   | 38,68                            |                   | 24,22 24,57 | 40,18          | 26,07           | 37,91                                     | 21,61             | 33,68 | 30, 87      |  |  |

Tabela 4. Tempo médio despendido para quantificação manual de galhas em minutos por todos os avaliadores em plantas de alface, salsa e tomate, inoculadas com 5000 ovos de *Meloidogyne javanica*.

| Tempo médio (minutos) |  |                                 |  |  |  |  |      |     |             |  |  |
|-----------------------|--|---------------------------------|--|--|--|--|------|-----|-------------|--|--|
| Raiz                  |  | $1 \t2 \t3 \t4 \t5 \t6 \t7 \t8$ |  |  |  |  |      |     | Média Geral |  |  |
| Alface                |  | 19 16 15 16 12 19               |  |  |  |  | 18 — | -21 |             |  |  |

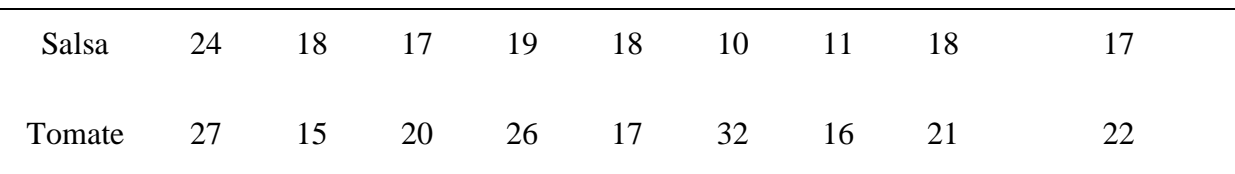

Além da agilidade do processo, o uso de scanner é um método de baixo custo, que tem como vantagem o armazenamento de uma coleção *in situ* de imagens permanentes, que podem ser posteriormente reanalisadas (HAN et al., 2008). Dentro da fitopatologia, a eficiência da tecnologia de obtenção de imagens digitais foi confirmada para contagem de unidades formadoras de colônia (UFCs) de bactérias (GEISSMANN, 2013), para medir a área de lesão de antracnose de pepino (KWACK et al., 2005), quantificação de infecção fúngica foliar (WIJEKOON, 2008) e construção e validação de escala diagramática para avaliação de severidade de mancha de *Phoma* em cafeeiro (SALGADO, 2009).

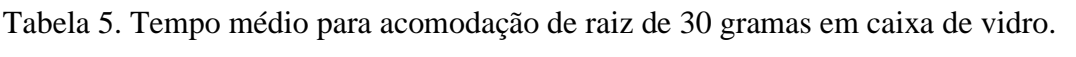

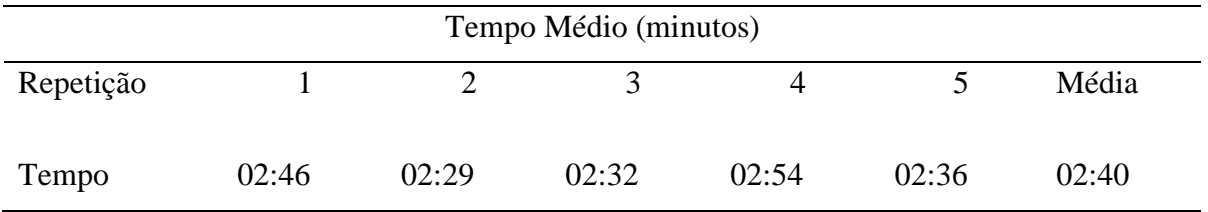

Vale ressaltar que o tempo necessário para o treinamento do algoritmo, calibragem do sistema, antes que este pudesse ser utilizado foi de aproximadamente duas horas para atingir os parâmetros ótimos. Esse tempo é necessário para cada base de dados, mas uma vez executado o treinamento, o algoritmo funciona com qualquer imagem com características semelhantes às utilizadas no treinamento, isto é, cor de fundo, cor aproximada das raízes, bordas de corte e raio aproximado das galhas. Se estas condições não forem atendidas, o algoritmo ainda pode efetuar a contagem, mas os resultados ótimos podem não ser atingidos.

O método automatizado propiciou contagem com eficiência superior à dos especialistas, com baixa divergência em relação ao desvio padrão dos mesmos, porém, com economia de tempo e de custo financeiro, devido a dispensabilidadede utilização de mão de obra especializada.

Os resultados obtidos neste trabalho representam contribuições para o atual estado da arte, visto que foi apresentado um modelo inédito de contagem computacional automatizada de galhas em raízes, em conjunto com um modelo de otimização de parâmetros de tal método, possibilitando a adaptação e aplicação da técnica proposta a diferentes bases de dados. Para trabalhos futuros, propõem-se o desenvolvimento de uma forma mais eficaz de otimização, o que possibilitará menor tempo de treinamento, e a utilização de outras metodologias para identificação das galhas na fase de contagem, o que permitiria redução de falsos positivos e verdadeiros negativos e, consequentemente, maior precisão no processo como um todo.

# **5. CONCLUSÃO**

Obteve-se erros absolutos médios de 28, 47 e 169 menores com a contagem automatizada, comparando-se com o desvio padrão médio dos avaliadores 48, 102 e 220 para alface, salsa e tomate, respectivamente.

Obteve-se menor tempo para a contagem automatizada, em média três minutos, comparando com a contagem manual, em média 19 minutos, ganho de 84%.

O método automatizado propiciou contagem com eficiência superior à dos especialistas, com baixa divergência em relação ao desvio padrão dos mesmos, em termos de porcentagem de erro.

# **6. REFERÊNCIAS**

AGRIOS, G. N. **Plant pathology**, 5th. Elsevier Academics Press Publication, Burlington, p. 251-262, 2005.

ARAÚJO, W. O.; SOARES, A. S.; COELHO, C. J. A. Transformada de Hough na quantificação de sementes de mamona. **Simpósio Nacional de Ciência e Meio Ambiente**, Anápolis, p. 1-7. 2011.

BOYD, D. W.; SUN, M. K. Prototyping an expert system for diagnosis of potato diseases. **Computers and Electronics in Agriculture**, Amsterdam, v. 10, p. 259-267, 1994.

CHARCHAR, J. M.; GONZAGA, V.; GIORDANO, L. B.; BOITEUX, L. S.; REIS, N. V. B.; ARAGÃO, F. A. S. Reações de cultivares de tomate à infecção por população mista de *Meloidogyne incognita* raça 1 e *M. javanica* em estufa plástica e campo. **Nematologia Brasileira**, São Paulo, v. 27, p. 49-54. 2003.

CHARCHAR, J. M.; MOITA, A. W. Reação de cultivares de alface à infecção por mistura populacionais de *Meloidogyne incognita* em condições de campo. **Horticultura Brasileira**, Brasília, v. 14, p. 185-189, 1996.

CHAVES, P. P. N.; SANTOS, G. R.; SILVEIRA, M. A.; GOMES, L. A. A.; MOMENTÉ, V. G.; NASCIMENTO, I. R. Reação de genótipos de batata-doce a nematoóides de galhas em condições de temperatura elevada. **Bioscience Journal**, Uberlândia, v. 29, n. 6 , p. 1869-1877, 2013.

CHITWOOD, B. G. Root-knot nematodes, part I. A revision of the genus *Meloidogyne* Goeldi, **Proceedings of the Helminthological Society of Washington**, Washington, v. 16, p. 90-104, 1949.

DAVIS, E. L.; KOENNING, S. R.; BURTON, J. W.; BARKER, K. R. Greenhouse evaluation of selected soybean germplasm for resistance to North Carolina populations of *Heterodera glycines*, *Rotylenchulus reniformis*, and *Meloidogyne species*. **Journal of Nematology**, Ohio, v. 28, p. 590-598, 1996.

DE LA BLANCA, N. P.; FDEZ-VALDIVIA, J.; CASTILLO, P.; GÓMEZ-BARCINA, A. Detecting nematode features from digital images. **Journal of Nematology**, Ohio, v. 24, p. 289- 297, 1992.

DE LUCENA, R. R. R; BATISTA, T. M. V.; LOPES, W. A. R.; RODRIGUES, G. S. O. Medição de área foliar de aceroleira. **Revista Caatinga**, Mossoró, v. 24, p. 40-45, 2011.

DIAS, W. P.; GARCIA, A.; SILVA, J. F. V.; CARNEIRO, G. E. S. Nematóides em soja: identificação e controle**. Embrapa Soja. Circular Técnica**, Londrina, 2010.

DI VITO, M.; LAMBERTI, F., CARELLA, A. La resistenza del pomodoro nei confronti dei nematodi galligeni: prospettive e possibilità. **Rivista di Agronomia**, v. 13, p. 313-322, 1979.

DINARDO-MIRANDA, L. L. Nematóides e pragas de solo em cana-de-açúcar. **Informações agronômicas**, Ribeirão Preto, v. 110, p. 25-32, 2005.

DUBEY, A.; SHARMA, V. Morphological studies of five known nematode species via taxainformatics approaches. **Science Inovation**, Uttarakhand, v. 2, p. 7-10, 2014.

DUNN, G. M.; MARTIN, S. R. Yield prediction from digital image analysis: A technique with potential for vineyard assessments prior to harvest. **Australian Journal of Grape and Wine Research**, Malden, v. 10, p. 196-198, 2004.

FRANCO, J. Measuring area and perimeter of second-stage larvae and males with the imageanalyzing computer to distinguish between *Globodera rostochiensis* and *G. pallida*. **Journal of Nematology**, Ohio, v. 10, p. 278-279, 1978.

FERNÁNDEZ-VALDIVIA, J.; CASTILLO, P.; GOMEZ-BARCINA, A. Use of image analysis for automatic recognition of nematodes. In: Nematode Identification and Expert System Technology. **Springer US**, New York, p. 293-299, 1988.

GEISSMANN, Q. OpenCFU, a new free and open-source software to count cell colonies and other circular objects. **PLoS ONE**, San Francisco, v. 8, p. 1-10, 2013.

GOELDI, E. A. Relatório sobre a moléstia do cafeeiro na província do Rio de Janeiro. **Emprensa Nacional**, p. 5-7, 1887.

HANCOCK, J. A.; HANCOCK, F.; CAVINESS, C.E. Genetics of resistance in soybean to "race X" of soybean cyst nematode. **Crop Science**, Madison, v. 27, p. 704 - 707, 1987.

HAN, L.; DUTILLEUL, P.; PRASHER, S. O.; BEAULIEU, C.; SMITH, D. L. Assessment of common scab-inducing pathogen effects on potato underground organs via computed tomography scanning. **Phytopathology**, Canada, v. 98, p. 1118-1125, 2008.

HAPCA, S.; CRAWFORD, J.; MACMILLAN, K.; WILSON, M.J.; YOUNG, I.M. Modelling nematode movement using time-fractional dynamics. **Journal of Theoretical Biology**, v. 248, p. 212-224, 2007.

HARTMAN, K. M.; SASSER, J. N. Identification of *Meloidogyne* species on the basis of differential host test and perineal-pattern morphology. In: Barker, K.R.; Carter, C.C.; Sasser, J. N. **Advanced Treatise on** *Meloidogyne***, Vol. II.** Methodology. Raleigh NC. **North Carolina State University**. p. 69-77, 1985.

GOMES, L. A. A.; MALUF, W. R.; CAMPOS, V. P. Inheritance of the resistant reaction of the lettuce cultivarGrand Rapids' to the southern root-knot nematode *Meloidogyne incognita* (Kofoid & White) Chitwood. **Euphytica**, Lavras, v. 114. p. 37-46, 2000.

JORGE, L. A. C.; RODRIGUES, A. F. O. Safira: sistema de análise de fibra e raiz. Embrapa Instrumentação Agrícola, **Boletim de Pesquisa e Desenvolvimento**, São Carlos p. 20, 2008.

JOBERT, C. Sur une maladie du caféier observée au Brésil. **[Comptes Rendus de l'Académie](http://www.sciencedirect.com/science/journal/07644442)  [des Sciences](http://www.sciencedirect.com/science/journal/07644442)**, Paris, v. 87, p. 941-943, 1878.

KARCHER, D. E.; RICHARDSON, M. D. Batch analysis of digital images to evaluate turfgrass characteristics. **Crop Science**, Madison, v. 45, p. 1536-1539, 2005.

KWACK, M. S.; KIM, E. N.; LEE, H.; KIM, J. W.; CHUN, S. C.; KIM, K. D. Digital image analysis to measure lesion area of cucumber anthracnose by *Colletotrichum orbiculare*. **Journal of General Plant Pathology**, Tokyo, v. 71, p. 418-421, 2005.

LATIN, R. X.; MILES, G. E.; RETTINGER, J. C. Expert systems in plant pathology. **Plant Disease (USA)**, v. 71, p. 866-872, 1987.

LORDELLO, L. G. E. Nematóides das plantas cultivadas. 6 ed. **Nobel**, São Paulo, p. 314, 1981.

LU, H.; TALLMAN, J.; HU, X.; ANDERSON, E.; CHAMBERLIN, M.; LU, G. An innovative method for counting females of soybean cyst nematode with fluorescence imaging technology. **Jornal of Nematology**, Ohio, v. 37, p. 495–499, 2005.

MARTINS, G. D.; GALO, M. L. B. T. Detecção de áreas infestadas por nematoides e *Migdolus fryanus* em cultura canavieira a partir de imagens multiespectrais Rapideye. **Revista Brasileira de Cartografia**, Rio de Janeiro, v. 1, p. 285-301, 2014.

MITCHELL, Melanie. An introduction to genetic algorithms. **MIT press**, 1998.

MOREIRA, F. J. C.; SANTOS, C. D. G.; INNECCO, R.; SILVA, G. S. S. Controle alternativo de nematoide das galhas (*Meloidogyne incognita*) raça 2, com óleos essenciais em solo. **Summa Phytopatholog**ica, Botucatu, v. 41,, p. 207-213, 2015.

OTOBONI, C. E. M. Metodologia de demarcação de reboleiras para o manejo localizado de nematoides. Congresso Brasileiro de Agricultura de Precisão - ConBAP 2014, **Anais**, São Pedro, Brasil, 2014.

PEET, F. G.; PANESAR, T. S.; SAHOTA, T. S. A digital image analysis system for comparing groups of small nematodes. **Journal of Nematology**, Ohio, v. 22, p. 407, 1990.

PERRY, R. N.; MOENS, M; STARR, J. L. **Root-knot nematodes**. CAB International, Wallingford, v. 1, p. 3-6, 2009.

PINHEIRO, J. B.; DUVAL, A. M. Q.; FURUMOTO, O.; LOPES, C. A.; SILVA, G. O. Reprodução de *Meloidogyne incognita* raça 1 e *Meloidogyne javanica* em linhagens avançadas de tomateiro industrial. **Embrapa Hortaliças**, Brasília, 2009.

RAO-ARELLI, A. P.; ANAND, S. C. Genetic relationships among soybean plant introductions for resistance to race 3 of soybean cyst nematode. **Crop science**, Madison, v. 28, p. 650-652, 1988.

RIZVANDI, N. B.; PIZURICA, A.; ROOMS, P.; PHILIPS, W. Skeleton analysis of population images for detection of isolated and overlapped nematode C.Elegans. **16th European Signal Processing Conference**. EURASIP: Lausanne, Switzerland, p. 25-29, 2008.

SALGADO, M.; POZZA, E. A.; LIMA, L. M. D.; PEREIRA, R. T.; PFENNING, L. H. Escala diagramática para avaliação da severidade da mancha de Phoma do cafeeiro. **Tropical Plant Pathology**, v. 34, p. 422-427, 2009.

SASSER, J. N.; CARTER, C. C.; HARTMAN, K. M. Standardization of host suitability studies and reporting of resistance to root-knot nematode. North Carolina State University, **Department of Plant Pathology**, Raleigh, N.C. USA, p. 7, 1984.

SSI - SYSTAT SOFTWARE INC. **SigmaSCAN Automated Image Analysis**. 2015. Disponível em: [<http://www.sigmaplot.com/products/sigmascan/scan-produses](http://www.sigmaplot.com/products/sigmascan/scan-produses-whitepaper2.php)[whitepaper2.php>](http://www.sigmaplot.com/products/sigmascan/scan-produses-whitepaper2.php). Acessado em 23 novembro 2015.

TAYLOR, A. L.; SASSER, J. N. **Biology, identification and control of root-knot nematodes (***Meloidogyne* **species)**. Raleigh, North Carolina State University, North Carolina, p. 111, 1978.

TRAVIS, J. W.; LATIN, R. X. Development, implementation, and adoption of expert systems in plant pathology. **Annual Review of Phytopathology**, v. 29, p. 343-360, 1991.

XU, M.; JARRELL, T. A.; WANG, Y.; COOK, S. J.; HALL, D. H.; EMMONS, S. W. Computer assisted assembly of connectomes from electron micrographs: application to Caenorhabditis elegans. **PLoS ONE**, v. 8, p. 54-50, 2013.

WIJEKOON, C. P.; GOODWIN, P. H.; HSIANG, T. Quantifying fungal infection of plant leaves by digital image analysis using Scion Image software. **Journal of microbiological methods**, v. 74, p. 94-101, 2008.

WILLIAMSON, V. M.; GLEASON, C. A**.** Plant–nematode interactions. Current Opinion. **Plant Biology**, v. 6, p. 327-333, 2003.

WOUTS, W. M. A revision of the family Heteroderidae (Nematoda: *Tylenchoidea*). **Nematologica**, v. 18, p. 439-446, 1972.

WUBBEN, M.J.; CALLAHAN, F.E.; VELTEN, J.; BURKE, J.J.; JENKINS, J.N. Overexpression of MIC-3 indicates a direct role for the MIC gene family in mediating Upland cotton (*Gossypium hirsutum*) resistance to root-knot nematode (*Meloidogyne incognita*). **Theoretical and Applied Genetics**, v. 128, n. 2, p. 199-209, 2015.